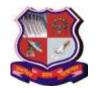

# **GUJARAT TECHNOLOGICAL UNIVERSITY**

Syllabus for Master of Business Administration, 1<sup>st</sup> Semester Subject Name: Developing Contributory Skills – I (DCS-I) Subject Code: 4519208 With effective from academic year 2019-20

1. Learning Outcomes:

| <b>Learning Outcome Component</b> | Learning Outcome (Learner will be able to)                        |
|-----------------------------------|-------------------------------------------------------------------|
| Business Environment and Domain   | • <i>Develop</i> critical thinking practice for decision-making.  |
| Knowledge (BEDK)                  |                                                                   |
| Critical thinking, Business       | • Adapt MS Word and MS Excel to enhance work                      |
| Analysis, Problem Solving and     | productivity.                                                     |
| Innovative Solutions (CBPI)       |                                                                   |
| Global Exposure and Cross-        | • Analyze global management practices through case                |
| Cultural Understanding (GECCU)    | studies of MNCs and foreign institutions.                         |
| Social Responsiveness and Ethics  | • Justify the appropriateness of business etiquettes              |
| (SRE)                             | specific to any social interaction in business settings.          |
| Effective Communication (EC)      | • <i>Illustrate</i> listening, speaking and writing skills backed |
|                                   | by creative, critical and lateral thinking.                       |
|                                   | • <i>Illustrate</i> professional behavior along with norms of     |
|                                   | business etiquettes.                                              |
| Leadership and Teamwork (LT)      | • Solve a case or a problem situation through creative            |
|                                   | and critical thinking in a group.                                 |

## **LO – PO Mapping: Correlation Levels:**

1 = Slight (Low); 2 = Moderate (Medium); 3 = Substantial (High), "-"= no correlation

| 1 - Siight (Low), 2 - Wiodel a                                                                                          |     |     |     |     | · · · |     | DOF |     | DOG |
|----------------------------------------------------------------------------------------------------|-----|-----|-----|-----|-------|-----|-----|-----|-----|
| Sub. Code: 4519208                                                                                                    | PO1 | PO2 | PO3 | PO4 | PO5   | PO6 | PO7 | PO8 | PO9 |
| LO1: <i>Develop</i> critical thinking practice for decision-making.                                                     | 3   | -   | 1   | 2   | -     | 2   | -   | 2   | 3   |
| LO2: <i>Adapt</i> MS Word and MS Excel to enhance work productivity.                                                    | 3   | -   | -   | 2   | 2     | 1   | -   | 1   | 1   |
| LO3: Analyze global management practices through case studies of MNCs and foreign institutions.                         | 2   | 2   | 1   | -   | 3     | 2   | 1   | 2   | 2   |
| LO4: <i>Justify</i> the appropriateness of business etiquettes specific to any social interaction in business settings. | 1   | 2   | 1   | 2   | ı     | 1   | 3   | 1   | 1   |
| LO5: <i>Illustrate</i> listening, speaking and writing skills backed by creative, critical and lateral thinking.        | 1   | -   | 1   | 3   | 1     | 1   | -   | 2   | 1   |
| LO6: <i>Illustrate</i> professional behaviour along with norms of business etiquettes.                                  | 1   | ı   | 1   | 3   | ı     | 2   | ı   | 2   | 1   |
| LO7: <i>Solve</i> a case or a problem situation through creative and critical thinking in a group.                      | 1   | 2   | 2   | 3   | 1     | 3   | -   | 1   | 1   |

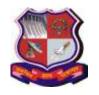

# **GUJARAT TECHNOLOGICAL UNIVERSITY**

Syllabus for Master of Business Administration, 1st Semester Subject Name: Developing Contributory Skills – I (DCS-I) Subject Code: 4519208

With effective from academic year 2019-20

2. Course Duration: The course duration is of 20 sessions of 60 minutes each.

#### 3. Course Contents:

| Module No: | se Contents:  Contents                                                                                                    | No. of<br>Sessions | 50 Marks<br>(External<br>Evaluation) |
|------------|----------------------------------------------------------------------------------------------------|--------------------|--------------------------------------|
| I          | <ul> <li>Creative and Critical Thinking</li> <li>Creative thinking</li> <li>Meaning</li> <li>Top creative thinking skills</li> <li>Ways to develop creative thinking skills</li> <li>Critical thinking</li> <li>Meaning</li> <li>Critical thinking characteristics</li> <li>Barriers to critical thinking</li> <li>Ways to improve critical thinking</li> </ul> | 07                 | 17                                   |
| п          | <ul> <li>Case Study Learning</li> <li>Introduction to Case Study</li> <li>Types of cases</li> <li>Case Elements</li> <li>Preparing for case based learning</li> </ul>                                                                                                    | 05                 | 12                                   |
| III        | <ul><li>Business Etiquettes</li><li>Introductions, telephone, e-mail, meetings</li></ul>                                                                                                    | 02                 | 05                                   |
| IV         | MS-Word                                                                                                    | 07                 | 16                                   |

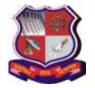

## **GUJARAT TECHNOLOGICAL UNIVERSITY**

Syllabus for Master of Business Administration, 1st Semester Subject Name: Developing Contributory Skills – I (DCS-I) Subject Code: 4519208

With effective from academic year 2019-20

|   | <ul><li>Merge and center, wrap text,</li></ul>             |
|---|------------------------------------------------------------|
|   | number                                                     |
|   | <ul><li>Editing</li></ul>                                  |
|   | <ul><li>Cells</li></ul>                                    |
| 0 | Insert                                                     |
|   | <ul><li>Table, pivot table</li></ul>                       |
|   | <ul><li>Charts</li></ul>                                   |
| 0 | Page Layout                                                |
|   | <ul> <li>Margins, orientation, size, print area</li> </ul> |
|   | <ul><li>Indent, spacing, columns</li></ul>                 |
| 0 | Formula                                                    |
|   | <ul> <li>Auto sum</li> </ul>                               |
|   | <ul> <li>Statistical</li> </ul>                            |
|   | <ul><li>Lookup</li></ul>                                   |
| 0 | Data                                                       |
|   | <ul><li>Sort, Filter</li></ul>                             |
| 0 | Review                                                     |
|   | <ul><li>Protect Sheet</li></ul>                            |

### 4. Pedagogy:

- ICT enabled Classroom teaching
- Case study
- Interactive class room activities, discussions, games
- Self-assessment tests for creativity and critical thinking
- Computer lab practice

## 5. Evaluation:

Students shall be evaluated on the following components:

| A   End –Semester Examination (External Assessment - 50 Marks) |
|----------------------------------------------------------------|
|----------------------------------------------------------------|